# Package 'ScaleSpikeSlab'

May 18, 2022

Type Package

Title Scalable Spike-and-Slab

Version 1.0

Date 2022-05-13

Description A scalable Gibbs sampling implementation for high dimensional Bayesian regression with the continuous spike-and-slab prior. Niloy Biswas, Lester Mackey and Xiao-Li Meng, "Scalable Spike-and-Slab" (2022) [<arXiv:2204.01668>](https://arxiv.org/abs/2204.01668).

License GPL  $(>= 2)$ 

Imports Rcpp, stats, TruncatedNormal

LinkingTo Rcpp, RcppEigen

RoxygenNote 7.1.2

NeedsCompilation yes

Author Niloy Biswas [aut, cre] (<<https://orcid.org/0000-0001-9081-5702>>), Lester Mackey [aut], Xiao-Li Meng [aut]

Maintainer Niloy Biswas <niloy\_biswas@g.harvard.edu>

**Depends**  $R (= 3.5.0)$ 

Repository CRAN

Date/Publication 2022-05-18 17:00:07 UTC

# R topics documented:

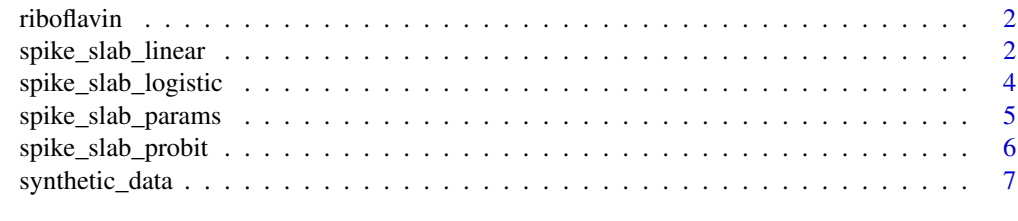

**Index** [9](#page-8-0)

<span id="page-1-0"></span>

#### Description

Dataset of riboflavin production by Bacillus subtilis containing  $n = 71$  observations of a onedimensional response (riboflavin production) and  $p = 4088$  predictors (gene expressions). The one-dimensional response corresponds to riboflavin production.

#### Usage

data(riboflavin)

#### Format

A data frame containing a vector y of length 71 (responses) and a matrix X of dimension 71 by 4088 (gene expressions)

#### Details

The processed dataset is the same as in the R packages qut and hdi.

#### References

Buhlmann, P., Kalisch, M. and Meier, L. (2014) *High-dimensional statistics with a view towards applications in biology*. Annual Review of Statistics and its Applications 1, 255–278

#### Examples

```
data(riboflavin)
y <- as.vector(riboflavin$y)
X <- as.matrix(riboflavin$x)
```
spike\_slab\_linear *spike\_slab\_linear*

### Description

Generates Markov chain targeting the posterior corresponding to Bayesian linear regression with spike and slab priors

spike\_slab\_linear 3

# Usage

```
spike_slab_linear(
 chain_length,
 X,
 y,
 tau0,
 tau1,
 q,
 a0 = 1,
 b0 = 1,
 rinit = NULL,
 verbose = FALSE,
 burnin = 0,
 store = TRUE,
 Xt = NULL,XXt = NULL,tau0_inverse = NULL,
  tau1_inverse = NULL
)
```
# Arguments

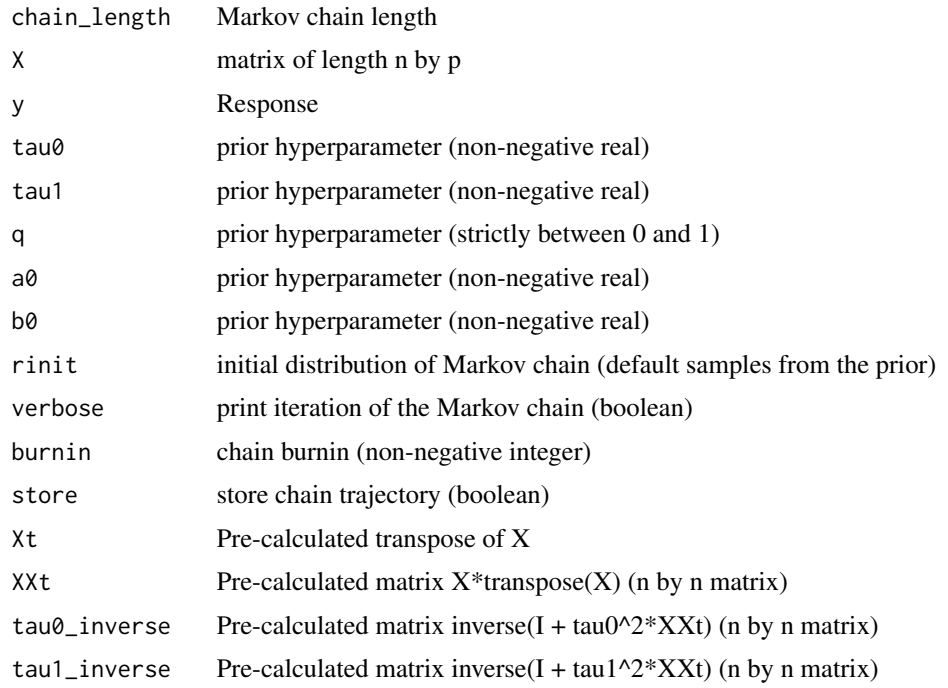

# Value

Output from Markov chain targeting the posterior corresponding to Bayesian linear regression with spike and slab priors

# Examples

```
# Synthetic dataset
syn_data <- synthetic_data(n=100,p=200,s0=5,error_std=2,type='linear')
X <- syn_data$X
y <- syn_data$y
# Hyperparamters
params <- spike_slab_params(n=nrow(X),p=ncol(X))
# Run S^3
sss_chain <- spike_slab_linear(chain_length=4e3,burnin=1e3,X=X,y=y,
tau0=params$tau0,tau1=params$tau1,q=params$q,a0=params$a0,b0=params$b0,
verbose=FALSE, store=FALSE)
# Use posterior probabilities for variable selection
sss_chain$z_ergodic_avg[1:10]
```
spike\_slab\_logistic *spike\_slab\_logistic*

#### Description

Generates Markov chain targeting the posterior corresponding to Bayesian logistic regression with spike and slab priors

#### Usage

```
spike_slab_logistic(
  chain_length,
 X,
 y,
  tau0,
  tau1,
  q,
 rinit = NULL,
 verbose = FALSE,
 burnin = 0,
 store = TRUE,
 Xt = NULL,
 XXt = NULL\lambda
```
# Arguments

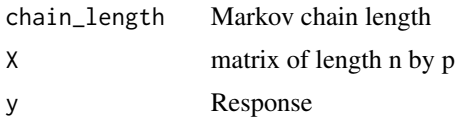

<span id="page-3-0"></span>

<span id="page-4-0"></span>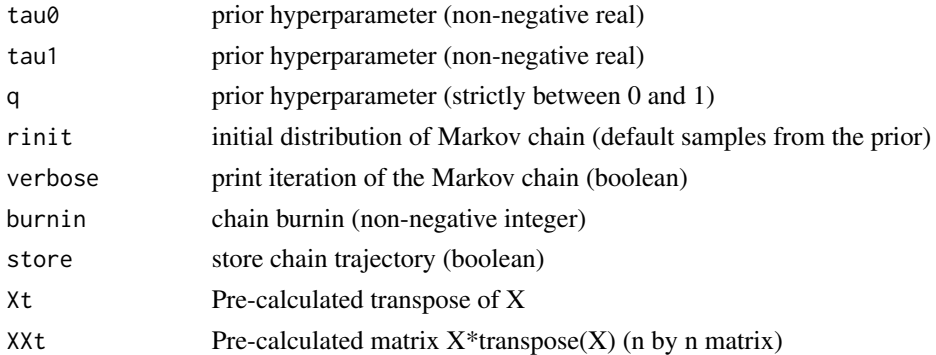

#### Value

Output from Markov chain targeting the posterior corresponding to Bayesian logistic regression with spike and slab priors

#### Examples

```
# Synthetic dataset
syn_data <- synthetic_data(n=100,p=200,s0=5,error_std=2,type='logistic')
X <- syn_data$X
y <- syn_data$y
# Hyperparamters
params <- spike_slab_params(n=nrow(X),p=ncol(X))
# Run S^3
sss_chain <- spike_slab_logistic(chain_length=4e3,burnin=1e3,X=X,y=y,
tau0=params$tau0,tau1=params$tau1,q=params$q,verbose=FALSE,store=FALSE)
# Use posterior probabilities for variable selection
sss_chain$z_ergodic_avg[1:10]
```
spike\_slab\_params *spike\_slab\_params*

#### Description

Generates hyperparameters for spike-and-slab

# Usage

spike\_slab\_params(n, p)

#### Arguments

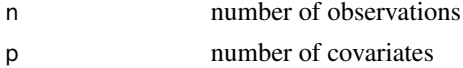

# <span id="page-5-0"></span>Value

spike-and-slab hyperparameters q, tau0, tau1, a0, b0

# Examples

```
hyper_params <- spike_slab_params(n=100,p=200)
print(hyper_params)
```
spike\_slab\_probit *spike\_slab\_probit*

#### Description

Generates Markov chain targeting the posterior corresponding to Bayesian probit regression with spike and slab priors

#### Usage

```
spike_slab_probit(
  chain_length,
 X,
 y,
  tau0,
  tau1,
 q,
 rinit = NULL,
 verbose = FALSE,
 burnin = \theta,
 store = TRUE,
 Xt = NULL,XXt = NULL,tau0_inverse = NULL,
  tau1_inverse = NULL
)
```
# Arguments

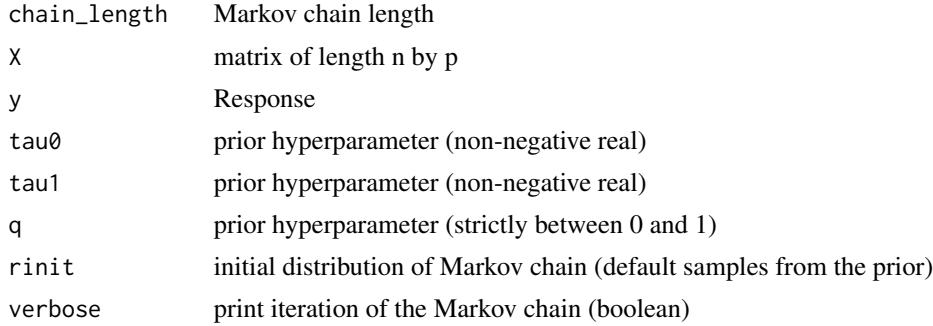

<span id="page-6-0"></span>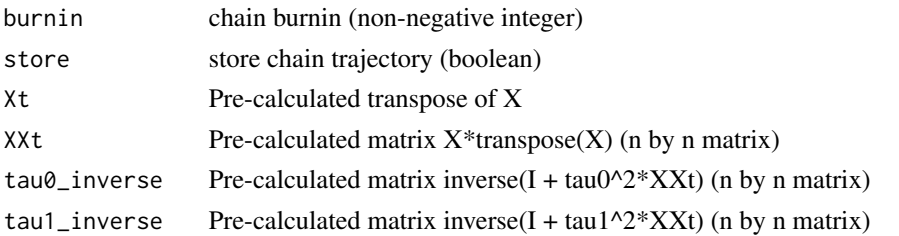

#### Value

Output from Markov chain targeting the posterior corresponding to Bayesian logistic regression with spike and slab priors

#### Examples

```
# Synthetic dataset
syn_data <- synthetic_data(n=100,p=200,s0=5,error_std=2,type='probit')
X <- syn_data$X
Xt < -t(X)y <- syn_data$y
# Hyperparamters
params <- spike_slab_params(n=nrow(X),p=ncol(X))
# Run S^3
sss_chain <- spike_slab_probit(chain_length=4e3,burnin=1e3,X=X,y=y,
tau0=params$tau0,tau1=params$tau1,q=params$q,verbose=FALSE,store=FALSE)
# Use posterior probabilities for variable selection
```

```
sss_chain$z_ergodic_avg[1:10]
```
synthetic\_data *synthetic\_data*

#### Description

Generates synthetic linear and logistic regression data

#### Usage

```
synthetic_data(
 n,
 p,
 s0,
 error_std,
 type = "linear",
 scale = TRUE,
  signal = "constant"
)
```
# Arguments

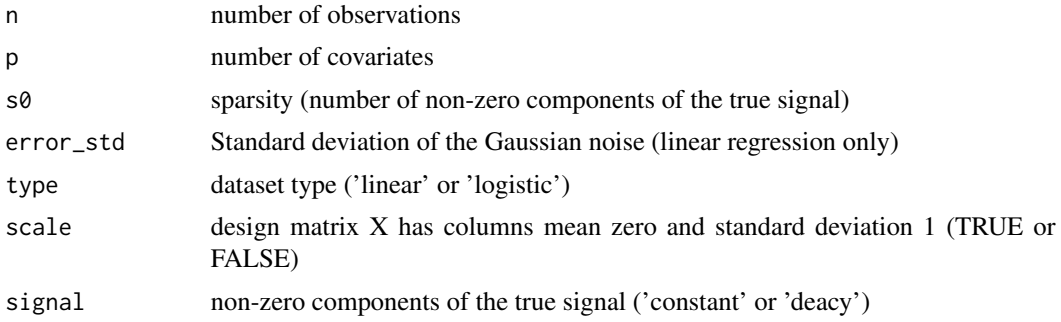

#### Value

Design matrix, response and true signal vector for linear and logistic regression

# Examples

syn\_data <- synthetic\_data(n=100,p=200,s0=5,error\_std=2)

```
# syn_data$X is an n by p design matrix
dim(syn_data$X)
```

```
# syn_data$y is a length n response vector
length(syn_data$y)
```

```
# syn_data$true_beta is a length n response vector with only the first s0 entries non-zero
all(syn_data$true_beta[1:5]!=0)
all(syn_data$true_beta[-c(1:5)]==0)
```
# <span id="page-8-0"></span>Index

∗ datasets riboflavin, [2](#page-1-0)

riboflavin, [2](#page-1-0)

spike\_slab\_linear, [2](#page-1-0) spike\_slab\_logistic, [4](#page-3-0) spike\_slab\_params, [5](#page-4-0) spike\_slab\_probit, [6](#page-5-0) synthetic\_data, [7](#page-6-0)